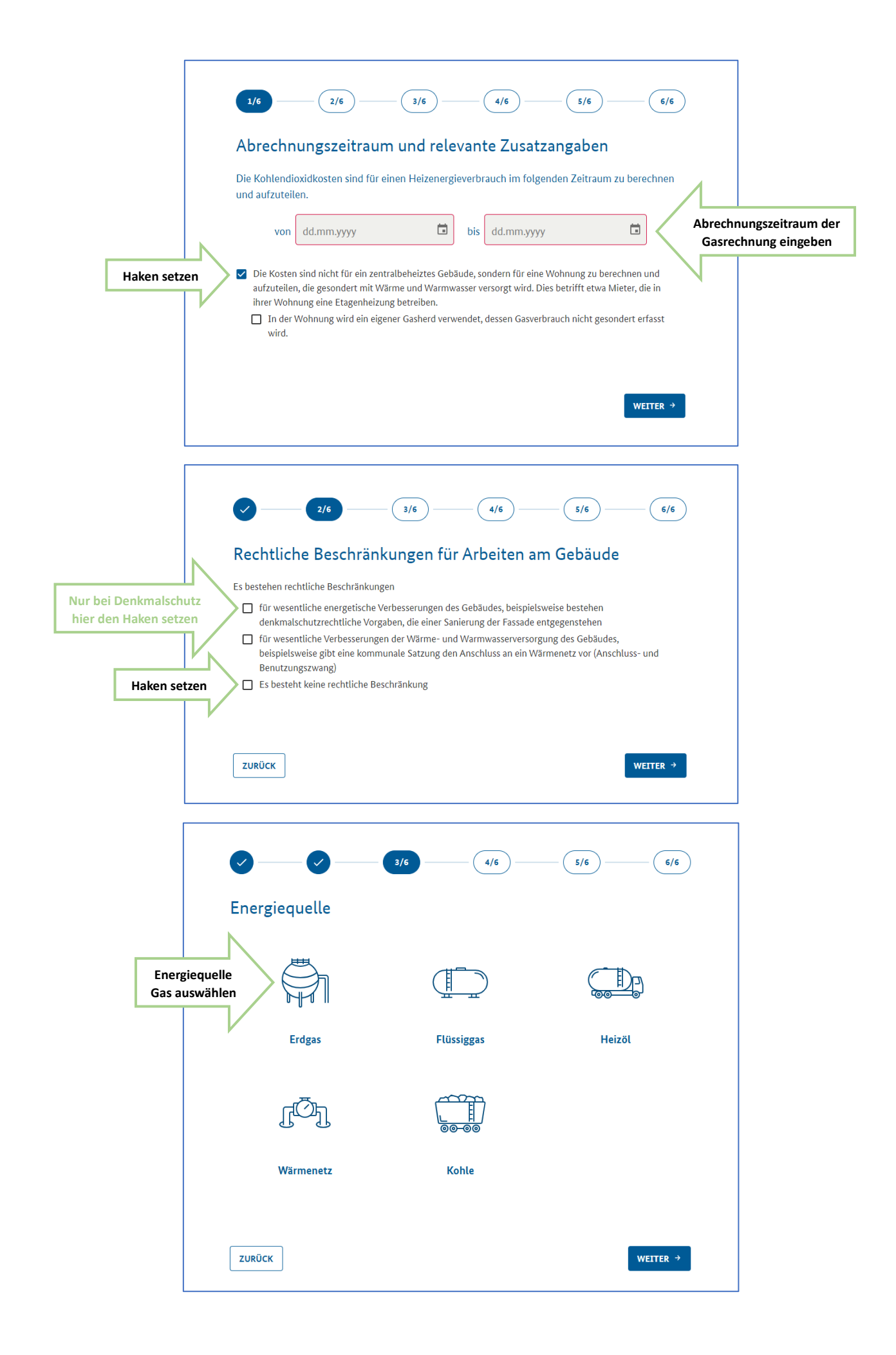

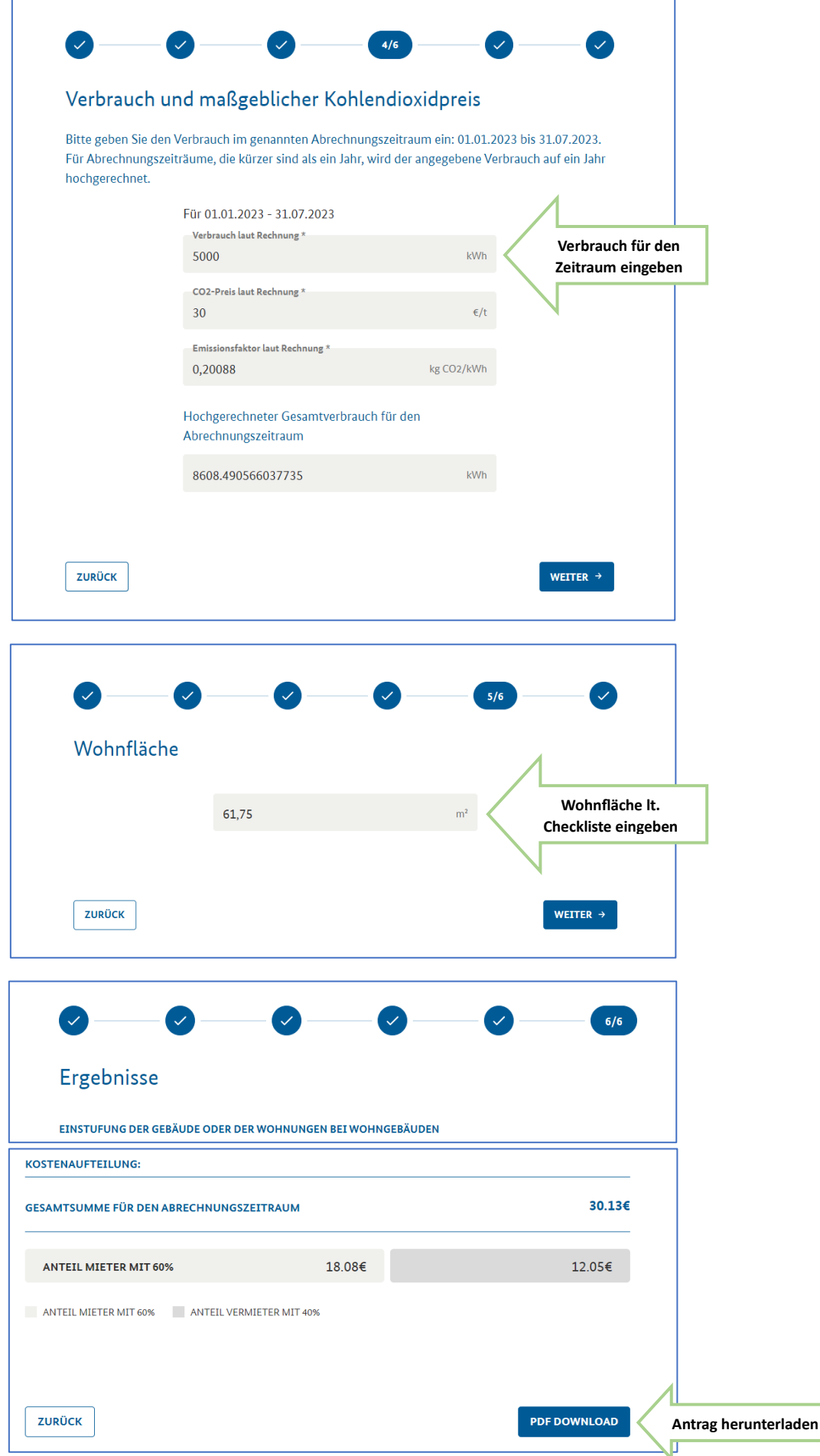

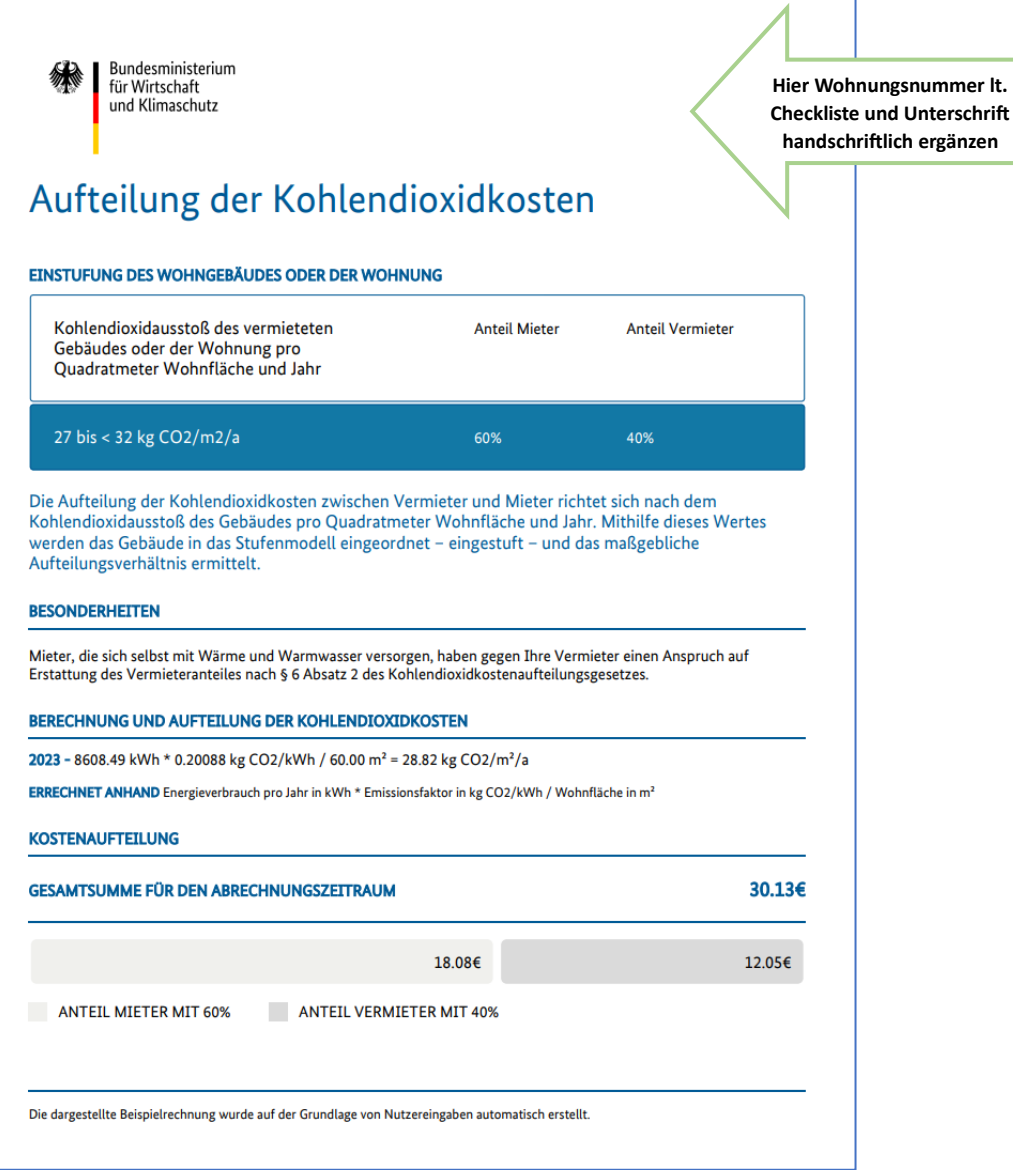

٦